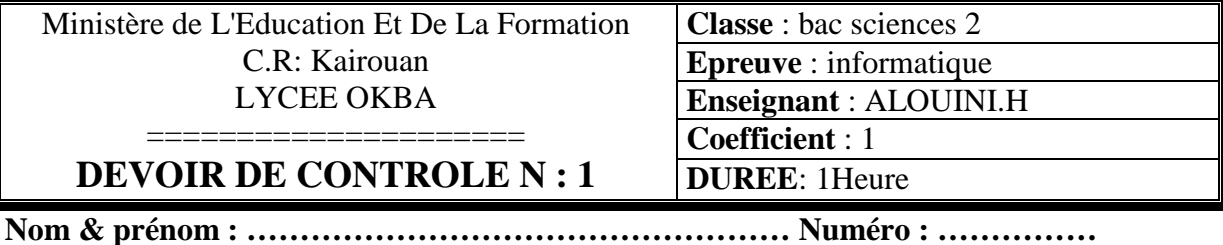

**EXERCICE N : 1 (4 pts)**

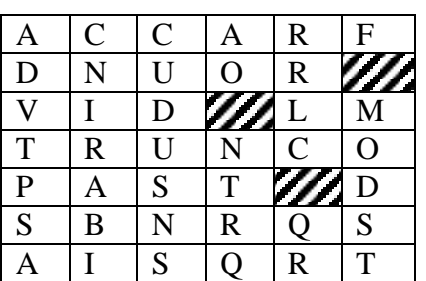

*Barrer chaque mot trouver dans les définitions ci-dessous en pascal (soit en ligne, colonne ou diagonale).*   $Carrée(x)$ Racine carrée(x). Reste de la division entière Quotient de la division entière Valeur absolue Partie fraction d'un réel Partie entière d'un réel Arrondi d'un réel Partie entière d'un réel

### **Le mot trouver est : ……………..**

### **Exercice** *n : 2 (5 pts)*

Sachant que la fonction **RANDOM**(n) retourne un entier aléatoire (au hasard) appartenant à l'intervalle [0..n-1], compléter le tableau suivant :

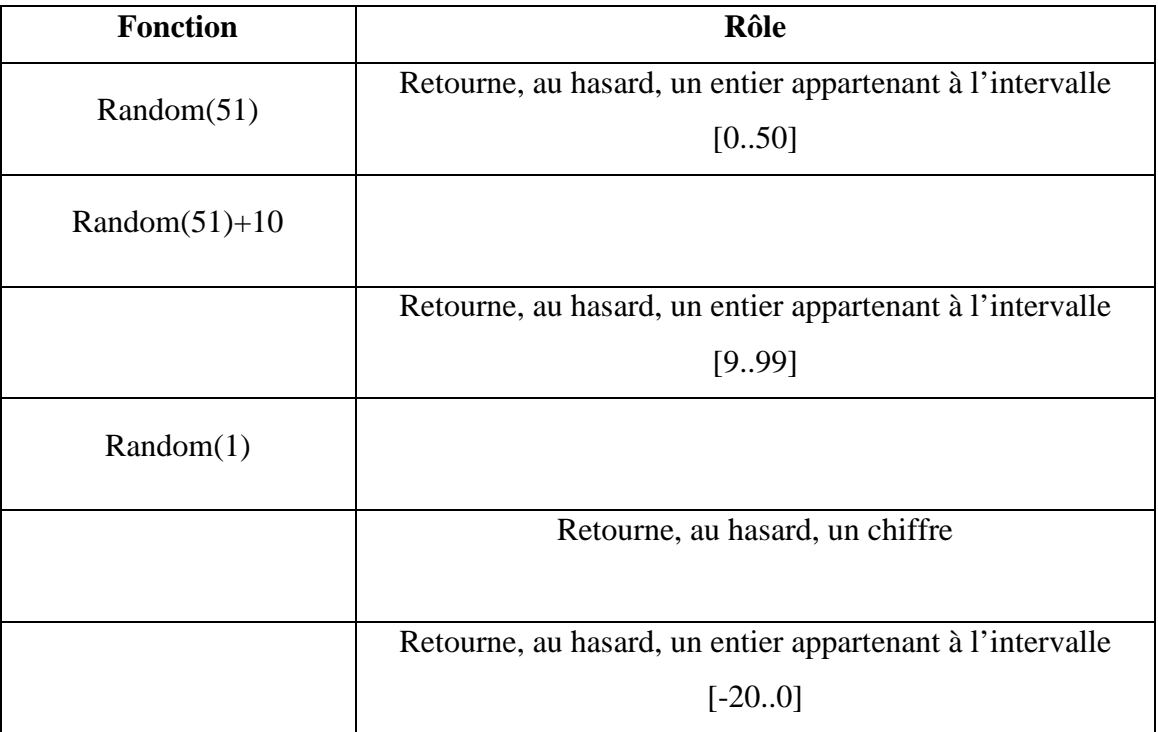

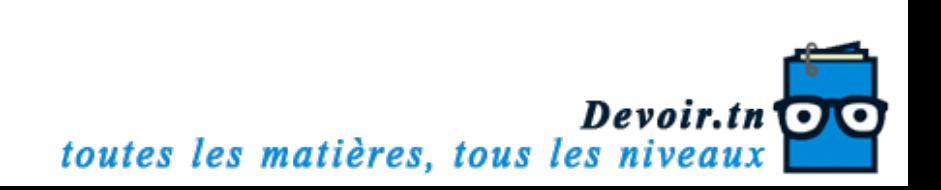

### **EXERCICE N : 3 (4 pts)**

Soit le programme pascal suivant :

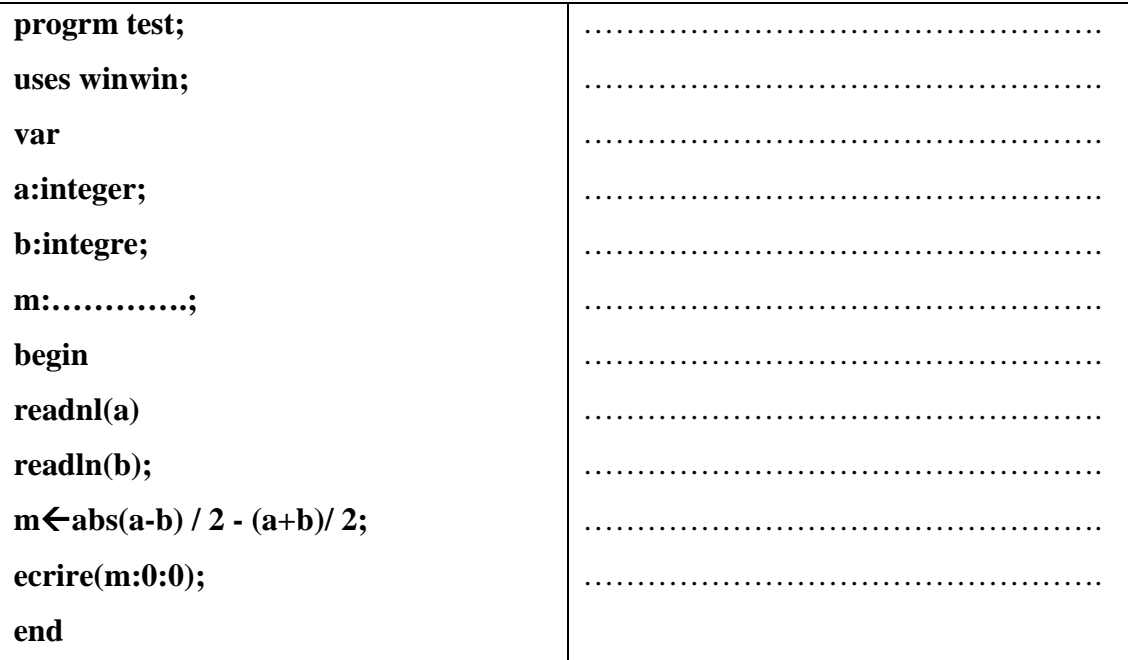

**Questions :** 

- 1- Reproduire une version correcte du programme au-dessus.
- 2- Exécuter a la main pour a =63 et b=21

…………………………………………………………………………………………

3- Donner le rôle de ce programme.

………………………………………………………………………………….

# **Exercice N : 4 (7 pts)**

Ecrire un programme (analyse ou algorithme) qui permet de saisir l'âge A d'une personne sous forme d'un **réel** dont la partie décimal est inférieure ou égal à 12 sinon erreur et d'afficher son état comme suit :

- " **Enfant** " si A appartient à [1..13]
- " **Adolescent** " si A appartient à [14..20]
- " **Jeune** " si A appartient à [21..35]
- " **Adulte** " si A appartient à [36..55]
- " **Vieux** " si A dépasse 55

## **Exemples** :

Si A = 14.**15** le programme affichera erreur

 $Si A = 14.12$  le programme affichera adolescent

 $Si A = 22.10$  le programme affichera jeune

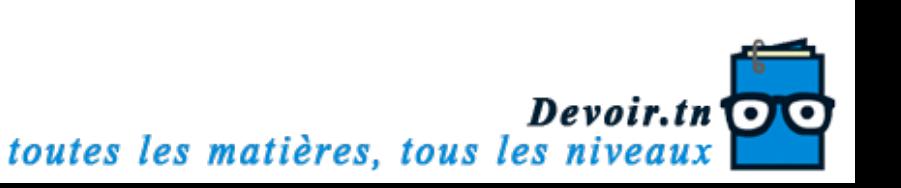